It's easy to sync music and movies from your iPhone, iPad, and iPod touch to the cloud -- but now that you've got all of your songs and videos on your computer, what to do about it? iCloud can help you figure out exactly what's stored there, but if you have a backup of your music and movies, you might get some peace of mind by kicking back in iTunes and watching your iTunes library grow minute by minute. Installing Adobe Photoshop is relatively easy and can be done in a few simple steps. First, go to Adobe's website and select the version of Photoshop that you want to install. Once you have the download, open the file and follow the on-screen instructions. Once the installation is complete, you need to download a crack for the version of Photoshop that you want to use. Once you have the crack, open the file and follow the instructions to apply the crack. After the crack is applied, you can start using Adobe Photoshop. Be sure to back up your files since cracking software can be risky. With these simple steps, you can install Adobe Photoshop. After the installation is complete, you can start using it.

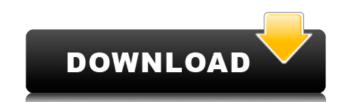

"Adobe Creative Cloud continues to raise the bar," says George Kliavkoff, VP, product management, Adobe. "Its photography products are world-class, and its new print and software education, along with educational resources for mobile devices and other new platforms and formats, further expand its reach." Adobe Creative Cloud, including Photoshop, also offers new web-based features and tools for designing for the mobile Web.

Adobe unveiled photography features in Photoshop CS6 that address the workflows of today's mobile pros. Using a combination of technologies, Photoshop CS6 quickly creates and updates high-quality images and files in the cloud, from your desktop, tablet or smartphone. The Photoshop team chose on-the-fly file compression for faster uploads to the cloud. With Photoshop CS6's new image editing and rendering engine, your PSD files can now be imported to and edited in Photoshop CS6. The new service includes 16- and 32-bit files, or even full-resolution. JPG and TIFF files.

Adobe today previewed two new fonts in the Creative Suite 6 on Behalf of Google Fonts program. Corresponding to Adobe's Creative Cloud app Font Lab, the new fonts include the architects and designers Adrian Frutiger and Mark Simonson. The fonts, which can be found in Typekit and accessed by uploading them to your personal collection, leverage the power of the cloud to speed up the font discovery and download process, says Adobe.

It's difficult to find a topic that isn't covered in the PDF format. The current version, 1.7, includes a host of new features. The primary enhancement is the inclusion of Type 1 fonts, which were first made available in Acrobat 9. These are much smaller files than TrueType fonts, and may be stored more efficiently on a hard drive. Better still, they work without the hassle of storing assorted fonts on a user's collection. PDF 1.7 also supports a "PDF/3" file format, which mimics the 9/16-inch Postscript-3 format.

## Adobe Photoshop 2022 (Version 23.0.2) With Full Keygen License Code & Keygen {{ New! }} 2022

This software has deepened the relationship between the designers, photographer, and inspirers. Creative Artists long have been follows more closely to the "why" than the "what" required to achieve this outcome. But now the tool is accessible to everyone. This is a far cry from the past when only those with an art degree could use Photoshop. Adobe Photoshop 2019 or in simple terms Photoshop CC 2019 enables people to draw and design, as well as edit, crop, and refine images and also create the 3D effects like adding 3D and other tools and simple editing of the image such as adjusting the lighting layer.

Adobe Photoshop CC is the latest evolution of Adobe's award-winning graphics platform, Photoshop, designed to help you create any type of media project—from print to web to multimedia. This Photoshop class from creativeWorks will introduce you to the Photoshop editing environment so you can develop your skills and adapt to the program as you need to.

From basic drawing skills to color theory, this video from the EPIC workshop will teach you a whole new way to use a pen tablet. In this webinar, you'll find out how to make use of all of your Adobe applications to get even more out of them. You'll explore concepts like tablet-based screen capture, texture and shape drawing, and even learn how to create a custom drawing palette.

Don't just assume that the regular RAM is sufficient. In Windows, 3.5 GB or 8 GB are common amounts. In Mac OS X, it's four times the RAM. For the Mac, it's 2 GB, and in Linux, you need even more (4 GB). Find out how to buy the right amount of RAM for your computer. e3d0a04c9c

Adobe's free, consumer-friendly Photoshop Elements provides much of the same editing and printing capabilities as the professional-grade, \$1,600 flagship Photoshop CS6. It's a competent alternative for anyone needing to moderate a photo in a hurry on a budget. Elements' design tools are a bit limited, and its handling of text is often slow, but Photoshop Elements has a large catalog of built-in effects, pre-processing filters, and tools for cropping, retouching and manipulating RAW images. Although Elements isn't as easy to use as those of other photo editing software, it's a powerful tool for basic image manipulation and provides a broad selection of editing features. It's also the most inexpensive, comprehensive photo-editing solution for new users. It looks like Adobe has a pretty substantial update in the works. During a keynote presentation at Adobe MAX, in July 2018, Adobe's vice president of creative cloud solutions, Chris Wiechern, announced the new Creative Cloud Photography app. The app is for the web and iOS, as well as complementing the existing desktop Photoshop tool. Wiechern said that there were about 2 billion active users of Adobe Photoshop. The new app, called Photoshop CC, is targeted at them. This is the only version of Photoshop that will be subscription-based. He also announced that Adobe intends to simplify the software by reducing the number of products. The Photography app will be one of the few Adobe products to "migrate over to the new subscription model."

photoshop training videos in hindi download download photoshop videos photoshop videos photoshop co video tutorials free download download photoshop tutorials video free download

Looking for more? Check out the full range of new features from Adobe Photoshop and Adobe Photoshop Elements, or head over to Envato Tuts+ for more design related content – such as this round up of the 50+ Best Photoshop Templates From Envato Elements! You can also learn how to create a sketch Photoshop effect, change eye color in Photoshop, remove a person from a photo, and more. In this tutorial I'm going to show you how to create a pencil sketch in Adobe Photoshop. This is a three step tutorial which teaches you how to best capture the look of a sketch. This method works well on color negatives if you have access to one. Looking for more? Check out the full range of new features from Adobe Photoshop and Adobe Photoshop and Adobe Photoshop Elements, or head over to Envato Tuts+ for more design related content – such as this round up of the 50+ Best Photoshop Templates From Envato Elements! Check out the full range of new features from Adobe Photoshop and Adobe Photoshop Elements, or head over to Envato Tuts+ for more design related content – such as this round up of the 50+ Best Photoshop Templates From Envato Elements! Adobe is introducing the latest version of the program as a result of numerous updates that have led to several signal changes. The company rolled out photoshop color in Photoshop CS2 on the newer version of Windows due to compatibility issues. The update also fixes a problem with using the Apple Pencil to paint over images, which was reintroduced in the latest version of macOS.

Using the default tools and default options of Photoshop is not an easy job. You should be familiar with the steps in Photoshop to perform image editing functions, especially if you want to do fast adjustments and edits on the images. That is why here we have listed some of the best tools and features of Photoshop so you can understand the basic steps in a Photoshop edit and make your Photoshop work easier. As already mentioned, there are few features and tools that have proved to be the best of Photoshop. You can learn how to restore lost color in Photoshop, then this tutorial is all about that. With professional photographers, editors and graphic designers tell us that the main reason for losing color in a photo. This may also occur if there is a distortion in the lens of a camera. If you're a beginner, you may not be aware of this basic problem, and hence it can cause a lot of trouble in editing and fixing photos. If you are not the one who believes that it is the camera's fault and believe otherwise, then learn how to spot color casts in Photoshop and how to correct them in a photo. The color casts are not only disturbing but also become a reason to lose your work in the first place.

https://zeno.fm/radio/atlas-da-terra-media-pdf-download
https://zeno.fm/radio/serial-webcam-monitor-6
https://zeno.fm/radio/obd-auto-doctor-mac-crack-torrent
https://zeno.fm/radio/crome-1-6-5-crack
https://zeno.fm/radio/debut-video-capture-software-serial-code
https://zeno.fm/radio/automation-studio-6-0-full-crack-part-1-rar
https://zeno.fm/radio/hd-audio-solo-ultra-42-keygen-generator
https://zeno.fm/radio/quickbooks-enterprise-advanced-inventory-crack
https://zeno.fm/radio/visible-body-3d-human-anatomy-atlas-for-windows-crack-screenl
https://zeno.fm/radio/shree-lipi-7-1-software-free-download
https://zeno.fm/radio/pes-2013-reg-download-64-bit
https://zeno.fm/radio/matlab-2010b-crack-lic-standalone-dat

https://zeno.fm/radio/indo-pak-history-by-k-ali-pdf-free

https://zeno.fm/radio/huawei-hisilicon-firmware-writer

Photoshop is the backbone of the Adobe creative suite, and its success depends on how its used among the users. However, despite the growing number of competitors like AI and Photoshop, the tool is no doubt famous for its features like the pixel-perfect editing tools, painting actions, layers and even the most advanced edits. At Photoshop, they have reigned the graphic designing crowd with the best of editing features. Whether you are an experienced designer with a background in visual arts or an entry level designer, it is important to understand Photoshop and its features to fight with your professional peers and avoid the humiliation of being left behind when the new recruits come to designing with Photoshop. The Photoshop features are listed with a brief description for starters and advanced users. Start with online help tutorials and the in-built guide to become an experienced editor. Frankly, Photoshop does not have many features that are confined to photo creation and editing, which is just the beginning of the wonderful world of design. Later on, we will discuss the most important Photoshop features and see how these are becoming more of an essential part of our lives. Photoshop features and creation tool or you can use Photoshop features and tricks to enhance the users workflow. Whether you are a user of this tool or an aspirant, the Photoshop features we will discuss here can help you carve a career as a designer. If you have good understanding of the Photoshop features.

https://www.place-corner.com/photoshop-cc-download-with-product-key-2023/

https://educationkey.com/wp-content/uploads/2023/01/tarfari.pdf

https://zeno.fm/radio/pokemon-battle-revolution-all-pokemon-save-file

https://thecryptobee.com/download-free-photoshop-2022-version-23-1-with-licence-key-license-key-full-for-windows-2022/

https://taavistea.com/wp-content/uploads/2023/01/zeplaq.pdf

http://www.rutaecologica.com/wp-content/uploads/2023/01/Photoshop-2021-Version-2201-Torrent-Activation-Code-Windows-1011-lifetime-releaSe-2022.pdf

 $\underline{https://www.corsisj2000.it/photoshop-para-download-gratis-cracked/}$ 

https://discocurlyfries.com/wp-content/uploads/2023/01/Download-Font-Gratis-Photoshop-BETTER.pdf

http://it-labx.ru/?p=426721

https://adview.ru/wp-content/uploads/2023/01/brayeeg.pdf

http://earthoceanandairtravel.com/wp-content/uploads/2023/01/Adobe Photoshop 2020 version 21 Download free Product Key F.pdf

http://prabhatevents.com/wp-content/uploads/2023/01/xanfran.pdf

http://adomemorial.com/2023/01/01/free-download-photoshop-for-pc-windows-8-work/

https://xn--80aagyardii6h.xn--p1ai/wp-content/uploads/2023/01/jannkurs.pdf

https://asaltlamp.com/wp-content/uploads/2023/01/keekelt.pdf

https://funnymemes.co/memes/Download-Free-Photoshop-Latest-Version-EXCLUSIVE.pdf

http://areaspettacoli.com/wp-content/uploads/yulecate.pdf

 $\underline{https://ebookngo.com/2023/01/01/photoshop-rose-brushes-free-download-repack/}$ 

https://energyconnectt.com/wp-content/uploads/2023/01/rhodgle.pdf

https://energyconnectt.com/wp-content/uploads/2023/01/rhodgle.pdf

https://bridgetsdance.com/index.php/2023/01/01/adobe-photoshop-2022-download-with-registration-code-activation-code-win-mac-x32-64-lifetime-patch-2023/https://astrix.xyz/photoshop-2022-version-23-1-1-registration-code-3264bit-2022/

https://trendmicroinstall.com/2023/01/01/photoshop-for-pc-free-download-windows-7-install/

https://aero-schools.com/wp-content/uploads/2023/01/isaatt.pdf

https://ms-girard.fr/wp-content/uploads/2023/01/baltale.pdf http://couponhost.net/wp-content/uploads/2023/01/wanvac.pdf

http://couponhost.net/wp-content/uploads/2023/01/wanvac.pdf https://www.cseprint.net/uncategorized/adobe-photoshop-cc-2019-version-20-download-product-key-updated-2023/

https://fam-dog.ch/advert/photoshop-cs4-ita-download-repack/

 $\frac{https://kitarafc.com/download-oil-brush-photoshop-top/}{https://brandyallen.com/wp-content/uploads/2023/01/Photoshop_Psd_Software_Download_2021.pdf}$ 

http://gjurmet.com/en/free-download-photoshop-layer-styles-fixed/

https://eqsport.biz/vexel-art-photoshop-action-free-download-full/https://superpageonlinepr.com/wp-content/uploads/2023/01/Photoshop-2021-Version-2241-Activation-X64-upDated-2022.pdf

https://superpageonlinepr.com/wp-content/uploads/2023/01/Photoshop-https://shiphighline.com/adobe-setup-download-for-photoshop-link\_/

https://powerzongroup.com/2023/01/01/photoshop-2022-version-23-0-2-download-with-key-new-2023/

https://mobileparty.net/wp-content/uploads/2023/01/eledara.pdf http://www.midax.it/registrazione-utenti/

https://bbv-web1.de/wirfuerboh\_brett/advert/photoshop-2022-version-23-0-download-activator-new-2023/

Obviously, Adobe provides you with the complete feature set. With it, you can unlock its full potential, and then you can make perfect photos. Aside from this, the software has a wide-ranging collection of tools, effects, filters, and so on. However, after installation it doesn't require much maintenance and memory. The software has a wide-ranging collection of tools, effects, filters, and so on. However, after installation it doesn't require much maintenance and memory. The software has some minor settings for new users, but it doesn't take much time to learn. The best thing about this software is its simplicity. With Photoshop CC you can easily improve your images and stuff of other important files. Founded in 1982 and based in San Jose, Calif., Adobe (Nasdaq:ADBE) helps customers realize their possibilities through software and content. The company's offerings include desktop and mobile software, design services, video and content creation services and digital marketing solutions. More information is available at http://www.adobe.com. Mastering Photoshop's display settings teaches how to change the look of your images. Discover how to synchronize documents and manage file versions, folders, and tags to organize work so you can find it again later. Explore the classic tools that are just as relevant today as they were when they debuted, and learn the latest tricks so you can live up to your full potential! Photoshop meets Windows Explorer interface, unlike all other photo editing software. Photoshop can be easily installed on new systems which makes it very user friendly.